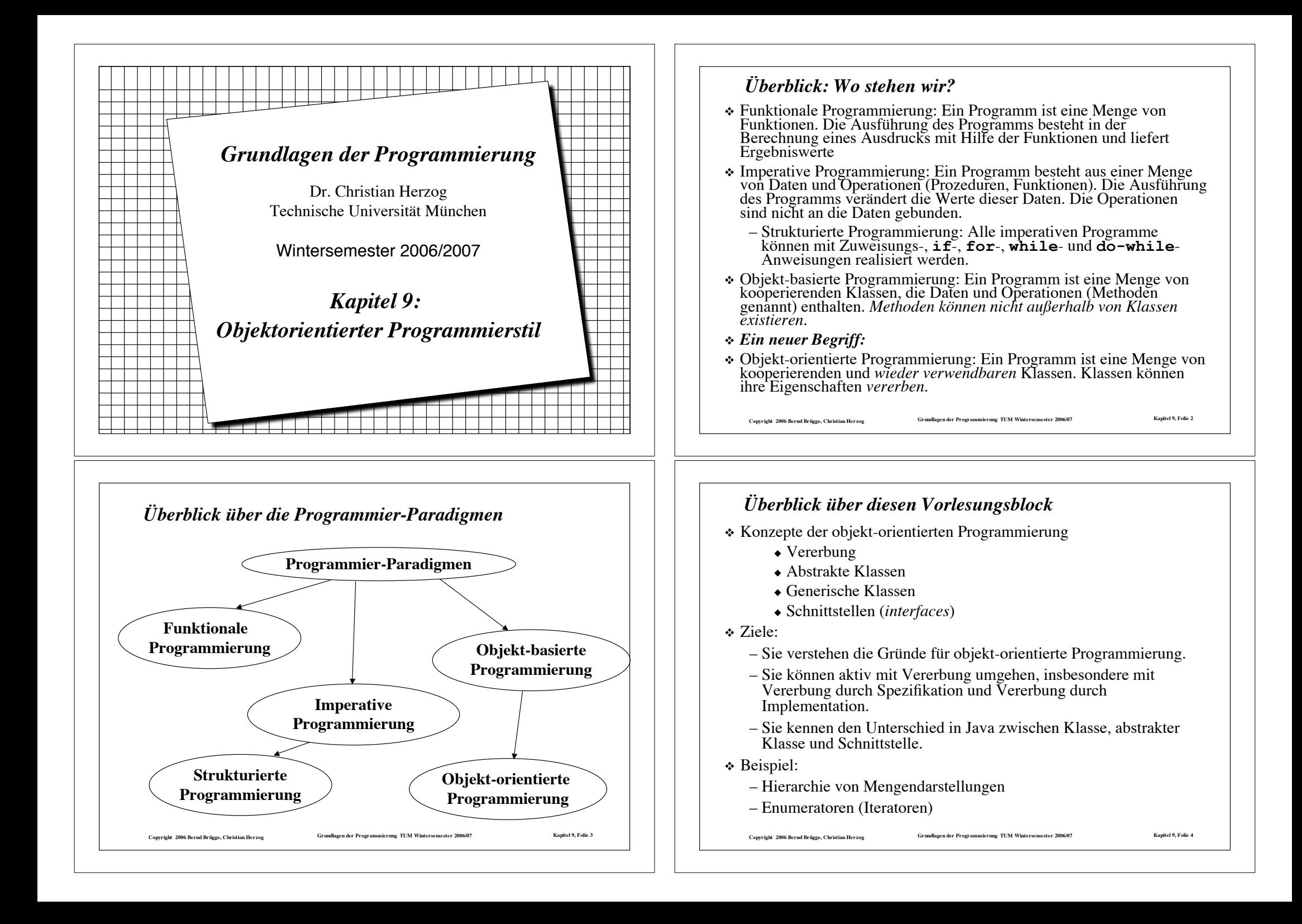

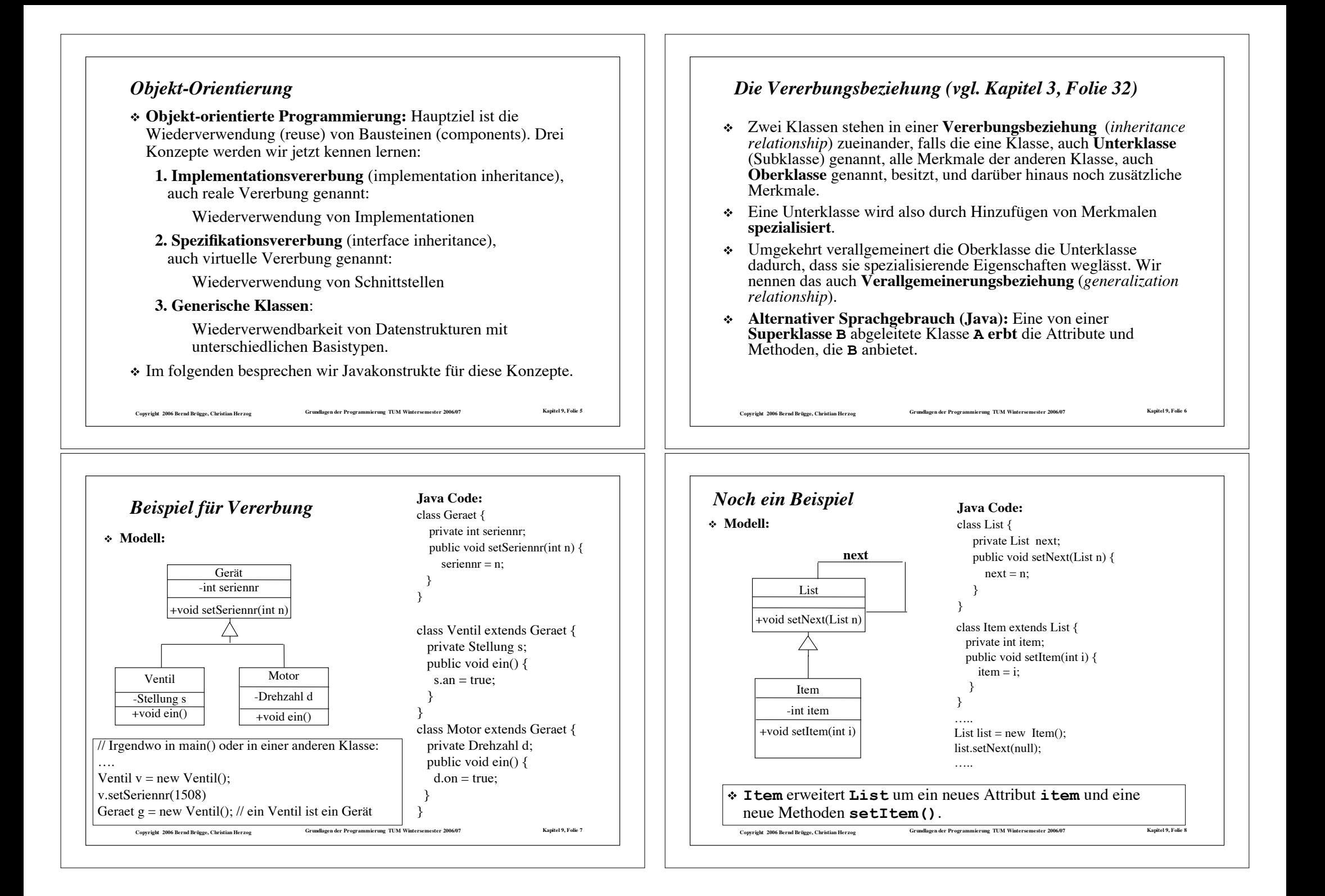

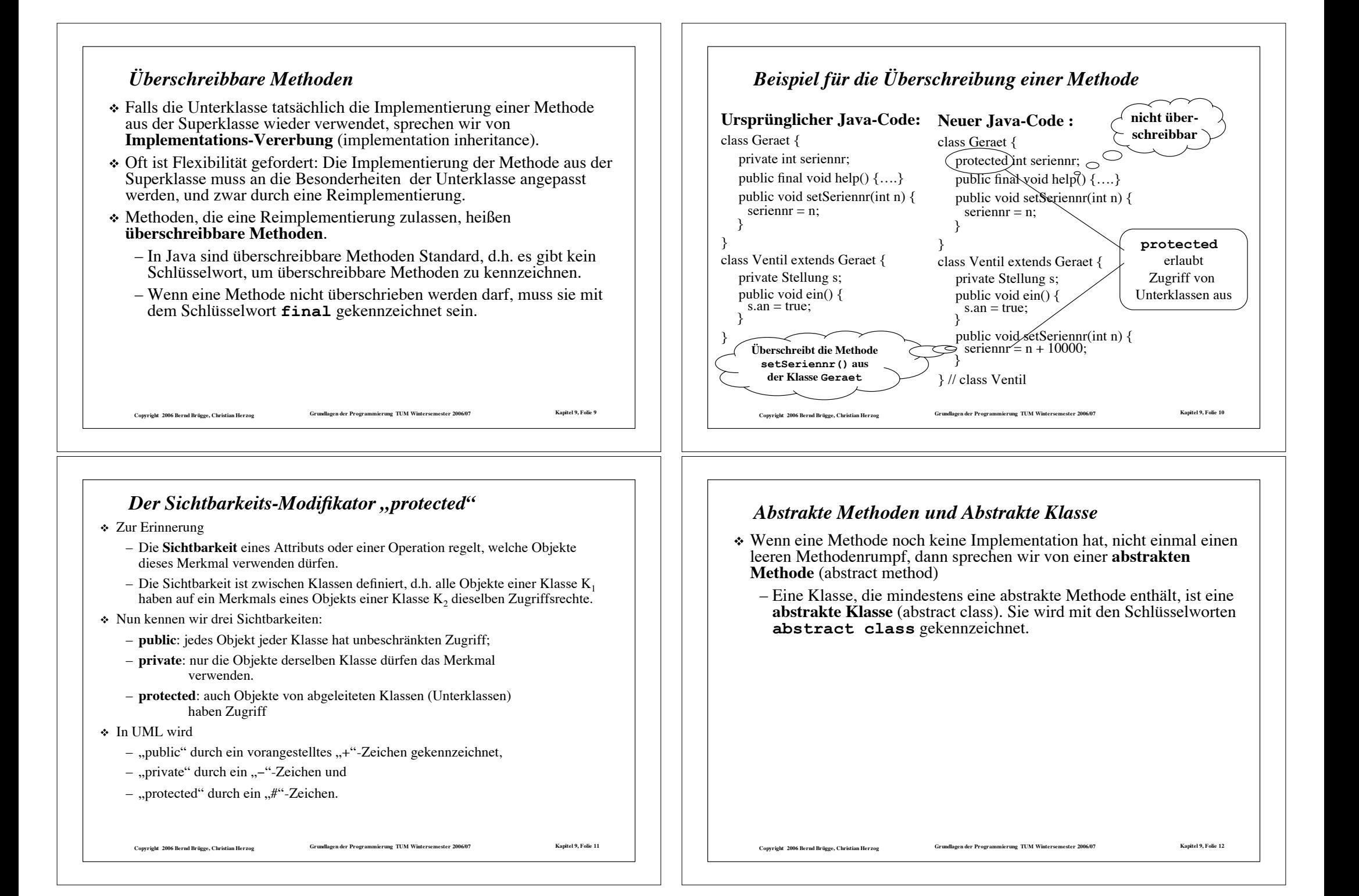

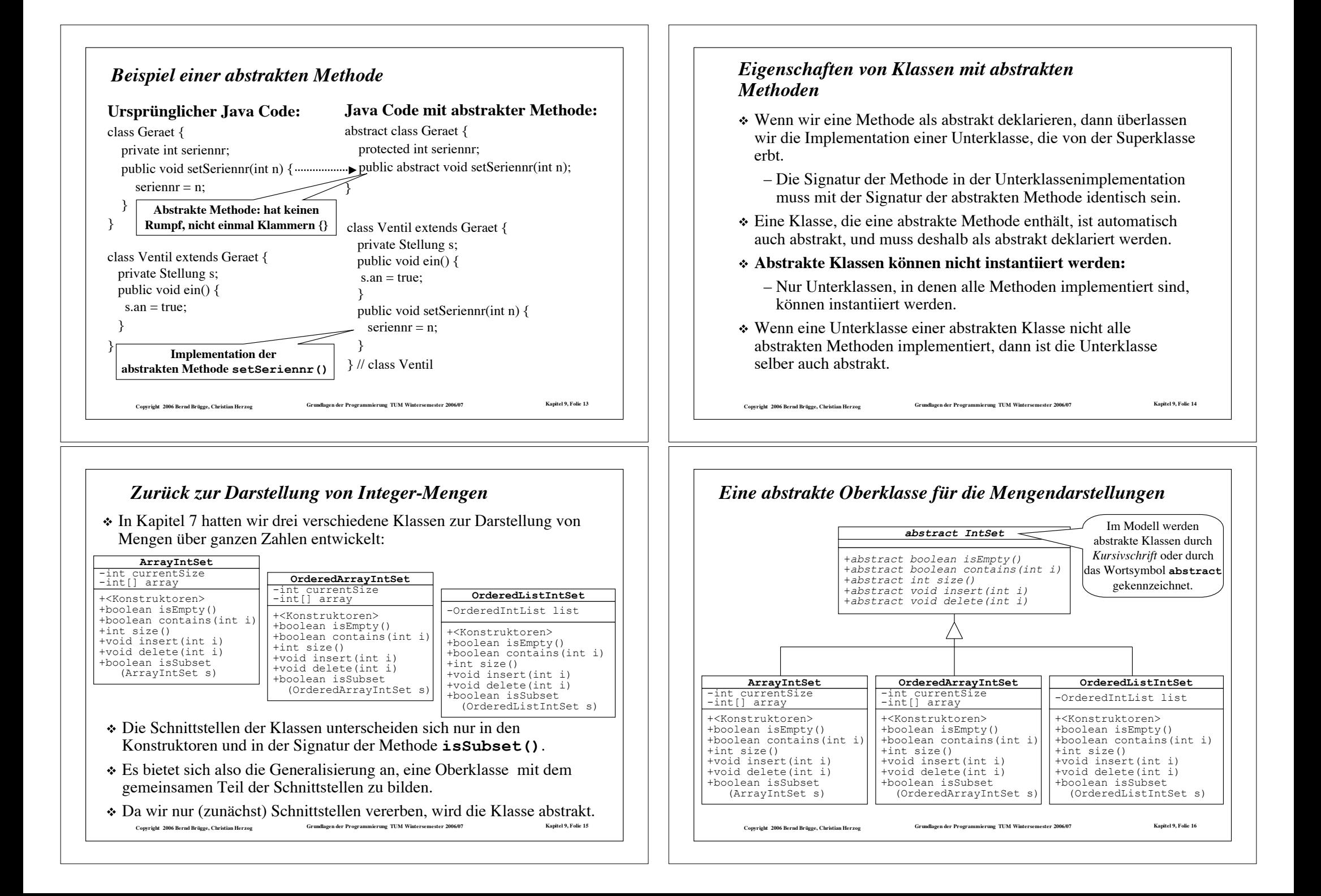

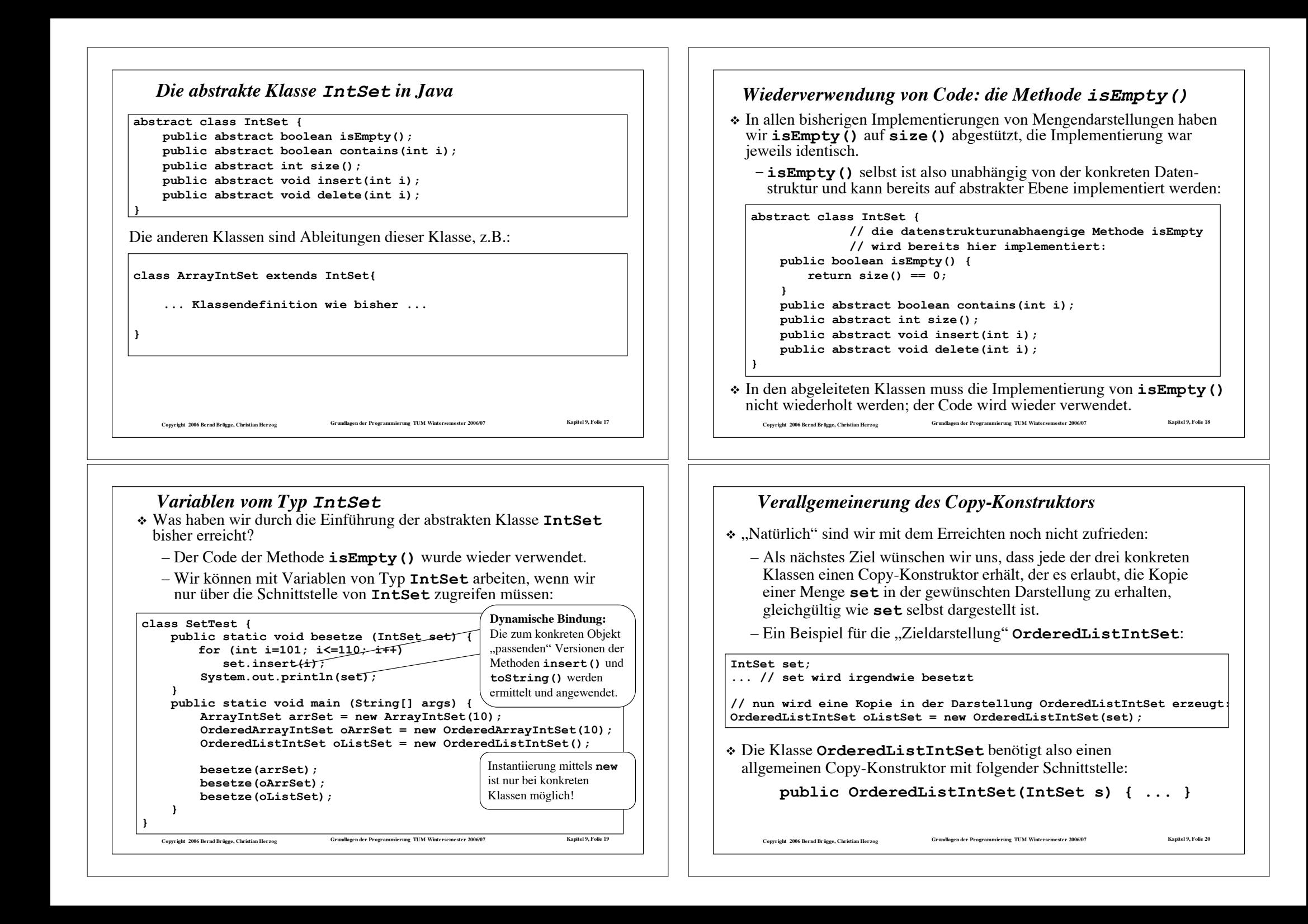

## *Iteratoren (bzw. Enumeratoren)*

- ! Für den verallgemeinerten Copy-Konstruktur müssen wir unsere Mengendarstellungen um die Möglichkeit erweitern, die dargestellten Integer-Werte der Reihe nach aufzuzählen (zu enumerieren)
	- bzw. durch die Menge zu "laufen" (zu iterieren)
- ! Dafür verwendet man eine eigene Objektklasse, die **Iteratoren** oder **Enumeratoren:**
- ! Ein Iterator lässt sich gut mit einem **Lesezeichen** zu einem Buch vergleichen:
	- Das Lesezeichen gehört nicht selbst zum Buch, kennt sich aber mit der Struktur des Buches gut aus.
	- Das Lesezeichen kann folgende Fragen beantworten:
		- Kommt noch eine weitere Seite im Buch?
		- Wenn ja, welches ist die nächste Seite?
- ! Analog besteht die Schnittstelle eines Iterators aus den zwei Methoden **boolean hasMoreElements()** und **Data nextElement()** (dabei ist **Data** der Typ der Elemente).

```
Copyright 2006 Bernd Brügge, Christian Herzog Grundlagen der Programmierung TUM Wintersemester 2006/07 Kapitel 9, Folie 21
```
#### *Die Klasse ArrayIntSetEnumeration*

#### ! **ArrayIntSetEnumeration**

- ist eine Ableitung von **IntEnumeration** ;
- zählt die Elemente von Integer-Mengen auf, die mittels Reihungen dargestellt sind;
- "kennt" die Struktur der Darstellungen, d.h. sie bekommt über ihren Konstruktur direkten Zugriff auf die Attribute **currentSize** und **array**.

**class ArrayIntSetEnumeration extends IntEnumeration {**

#### **//Attribute:**

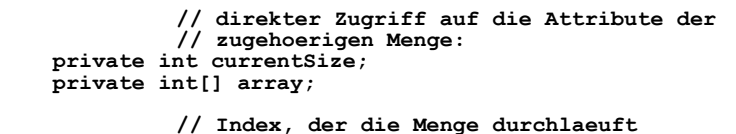

 **// Index, der die Menge durchlaeuft // (mit erstem Element initialisiert): private int index = 0;**

 **... }**

Copyright 2006 Bernd Brügge, Christian Herzog Grundlagen der Programmierung TUM Wintersemester 2006/07 Kapitel 9, Folie 23

# *Die abstrakte Klasse IntEnumeration*

- ! Die Klasse **IntEnumeration** definiert die Schnittstelle für **int** Iteratoren:
	- Sie ist abstrakte Oberklasse für Enumeratoren über Ansammlungen von Elementen vom Typ **int** (z.B. über unsere Integer-Mengen);
	- Sie ist unabhängig von konkreten Datenstrukturen und besitzt deshalb keine eigenen Attribute.

**abstract class IntEnumeration {**

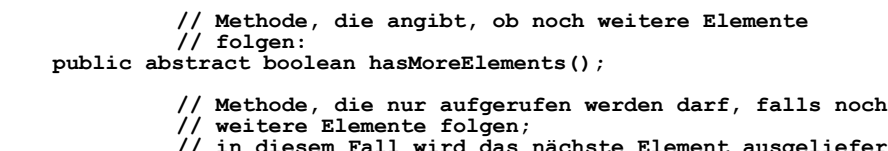

**// in diesem Fall wird das nächste Element ausgeliefert // und gleichzeitig die Enumeration um ein Element** 

**// weiterschaltet: public abstract int nextElement();**

Copyright 2006 Bernd Brügge, Christian Herzog Grundlagen der Programmierung TUM Wintersemester 2006/07 Kapitel 9, Folie 22

**}**

#### *Konstruktor und Methoden der Klasse ArrayIntSetEnumeration*

#### Copyright 2006 Bernd Brügge, Christian Herzog Grundlagen der Programmierung TUM Wintersemester 2006/07 Kapitel 9, Folie 24 **//Konstruktor: // die Attribute der zugehoerigen Menge werden // als Parameter uebergeben: public ArrayIntSetEnumeration(int currentSize, int[] array) { this.currentSize = currentSize; this.array = array; } // Implementierung der Methoden: public boolean hasMoreElements() { // genau dann, wenn index noch nicht currentSize // erreicht hat: return index < currentSize; } public int nextElement() { // index auf nächstes Element weiterschalten: index++; // Inhalt des vorher aktuellen Elements // ausliefern: return array[index-1]; }**

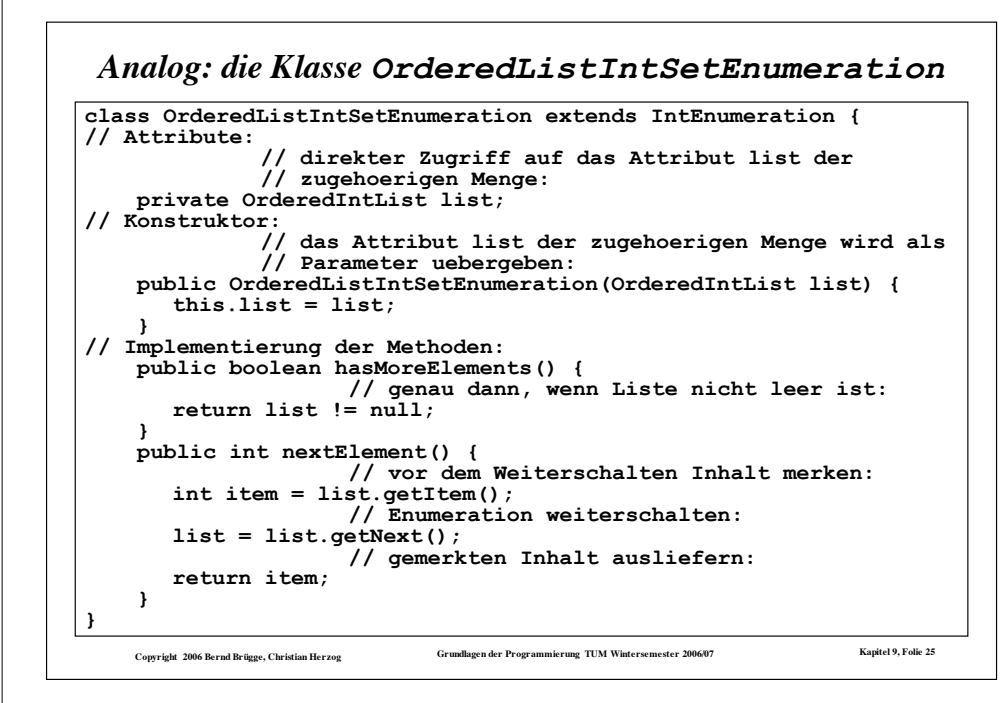

# *Der verallgemeinerte Copy-Konstruktur für ArrayIntSet*

! Mit den zur Verfügung gestellten Iteratoren lassen sich nun tatsächlich die gewünschten verallgemeinerten Copy-Konstruktoren realisieren.

#### ! Beginnen wir mit dem für die Klasse **ArrayIntSet**:

```
Copyright 2006 Bernd Brügge, Christian Herzog Grundlagen der Programmierung TUM Wintersemester 2006/07 Kapitel 9, Folie 27
// Konstruktor, der die Kopie einer beliebigen Menge liefert:
      // die Reihungsgroesse wird wieder so gewaehlt, dass // zusaetzliche Elemente Platz finden public ArrayIntSet(IntSet s) {
         currentSize = s.size();
         if (currentSize < DEFAULT CAPACITY) array = new int[DEFAULT CAPACITY];
         else
               array = new int[currentSize + DEFAULT_CAPACITY_INCREMENT];
                   // die Elemente aus s werden mittels 
                  // Iterator uebertragen:
         int index=0;
         IntEnumeration enum = s.getEnumeration();
         array[index] = enum.nextElement(); index++;
 }
 }
                                                                    Der Iterator ist ein eigen-
                                                                    ständiges Objekt, der wie
                                                                   ein Lesezeichen in s "steckt"
                                                                   und weitergeschaltet werden
                                                                             kann.
```
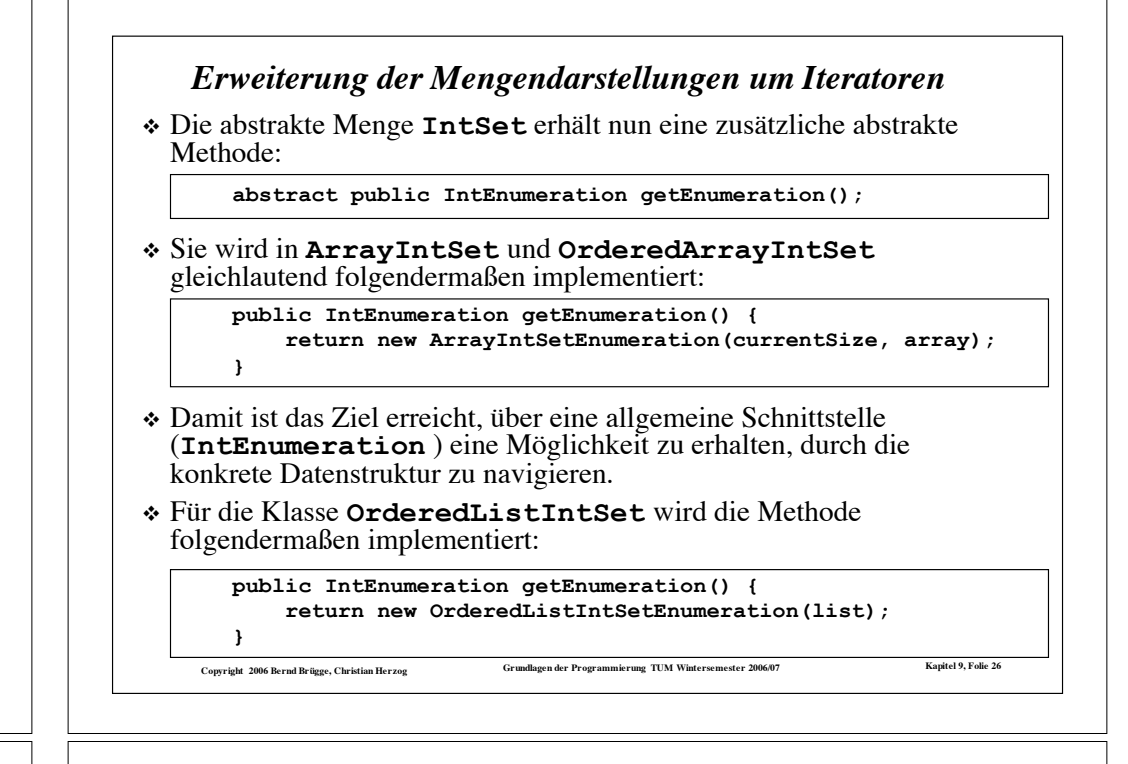

#### *Der verallgemeinerte Copy-Konstruktur für OrderedArrayIntSet*

! Bei allgemeinen Mengen kann (leider) nicht angenommen werden, dass die Elemente vom Iterator in aufsteigender Reihenfolge geliefert werden. ! Die Elemente müssen also einzeln in die richtige Ordnung gebracht (einsortiert) werden. – Dafür stützen wir uns ab auf die Methode **insert()** :  **public OrderedArrayIntSet(IntSet s) { if (s.size() < DEFAULT\_CAPACITY) array = new int[DEFAULT\_CAPACITY]; else array = new int[s.size() + DEFAULT\_CAPACITY\_INCREMENT];**

```
 currentSize = 0; // vorerst ist Menge leer
      // Uebertragung der Elemente mittels Iterator 
      // und insert():
```

```
IntEnumeration enum = s.getEnumeration();
```

```
while (enum.hasMoreElements())
```

```
 insert(enum.nextElement());
```

```
Copyright 2006 Bernd Brügge, Christian Herzog Grundlagen der Programmierung TUM Wintersemester 2006/07 Kapitel 9, Folie 28
 }
```
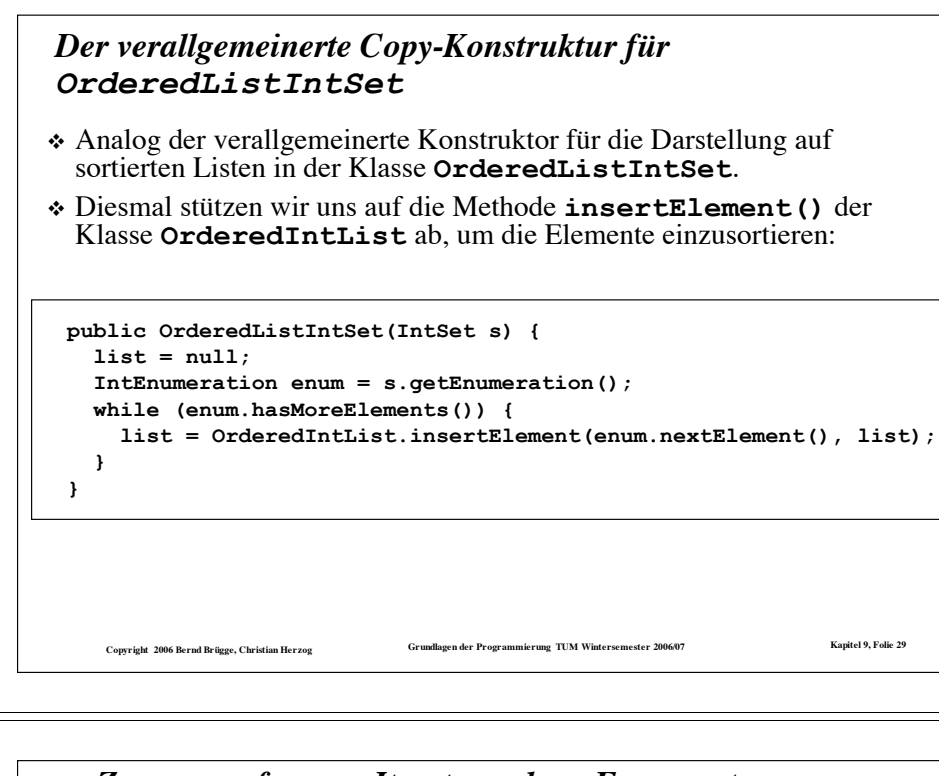

## *Zusammenfassung Iteratoren bzw. Enumeratoren*

- ! Unseren Mengendarstellungen aus Kapitel 7 hat die Möglichkeit gefehlt, alle Elemente der Menge der Reihe nach aufzuzählen.
- ! Mit den Iteratoren haben wir eine Lösung gefunden, die Elemente aufzuzählen ohne get-Methoden für die spezielle Datenstruktur in die Mengen-Schnittstelle aufnehmen zu müssen.
	- Wir haben z.B. vermieden, eine Methode **getArray()** in die Schnittstelle von **IntArraySet** aufnehmen zu müssen.
- ! Ein Iterator ist ein eigenständiges Objekt
	- das die Datenstruktur der zugehörigen Menge kennt,
	- aber mit **hasMoreElements()** und **nextElement()** eine datenstruktur-unabhängige Schnittstelle bietet.
- ! Die abstrakte Klasse **IntEnumeration** *generalisiert* die allen Integer-Iteratoren gemeinsame Schnittstelle und erlaubt es damit, von der Datenstruktur zu *abstrahieren*.
- ! Java bietet einen Typ **Enumeration** mit exakt unserer Schnittstelle an, allerdings
	- als Interface statt abstrakter Klasse (siehe später)
	- Copyright 2006 Bernd Brügge, Christian Herzog Crundlagen der Programmierung TUM Wintersemester 2006/07 Kapitel 9, Folie 31 – und in generischer Form (siehe später).

# *Beispiel: Anwendung der neuen Copy-Konstruktoren*

! Die verallgemeinerten Copy-Konstruktoren erlauben es uns nun, Mengen beliebiger Darstellungen ineinander überzuführen:

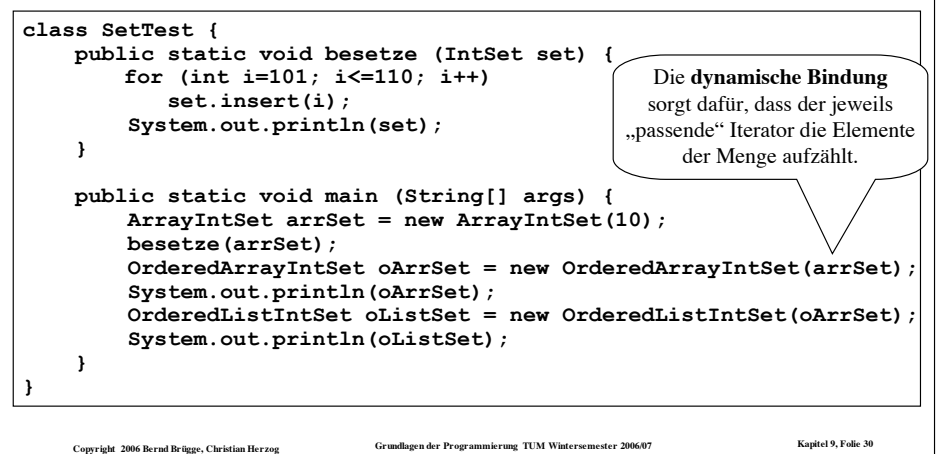

## *Die datenstrukturunabhängige Implementation weiterer Methoden der Klasse IntSet mittels Iteratoren*

- ! Die Iteratoren erlauben es nun, weitere Methoden bereits in der Klasse **IntSet** (auf abstraktem Niveau) zu implementieren.
- ! Bei Verwendung von Iteratoren müssen **contains()**, **size()**, **isSubset()** und **toString()** nicht auf die konkrete Datenstruktur zugreifen.
	- Sie können also bereits auf abstrakter Ebene implementiert werden.
	- Die Unterklassen können entscheiden, ob sie diese Implementation der Methoden wieder verwenden (erben) oder die Methoden reimplementieren (überschreiben).
		- " Reimplementation ist dann zu empfehlen, wenn Eigenschaften der Datenstruktur ausgenutzt werden können, um die Methoden effizienter zu realisieren.
		- " Beispiel: Ausnutzen von Sortiertheit

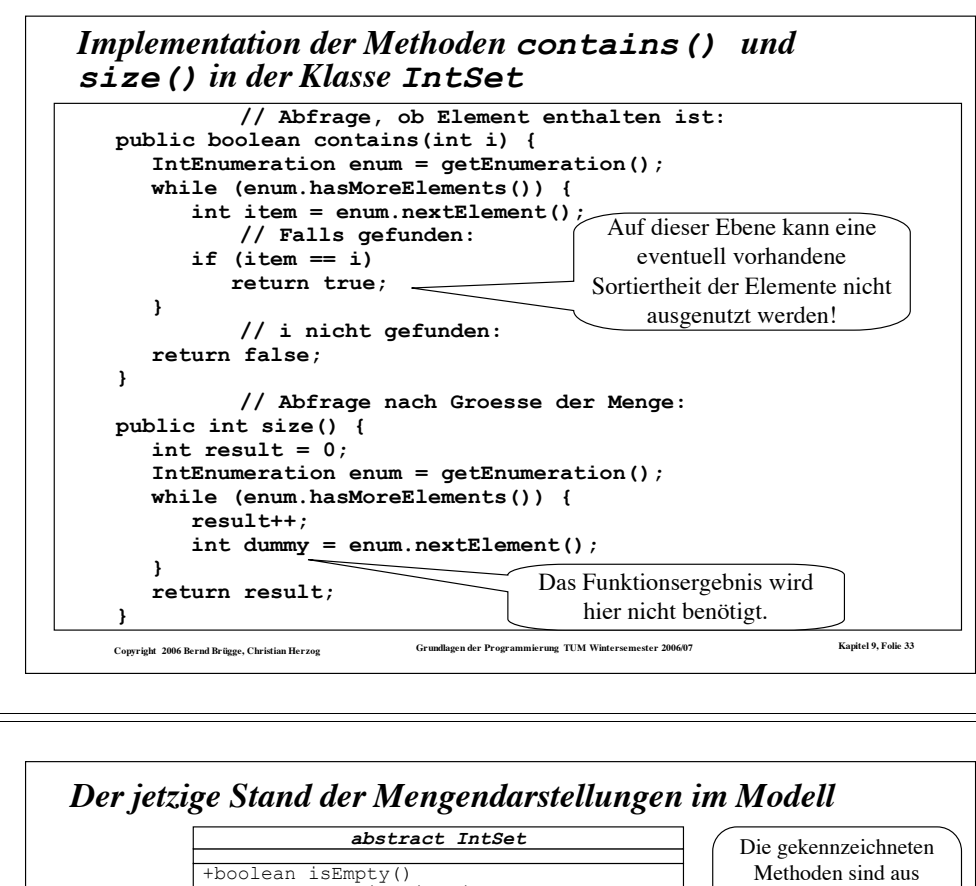

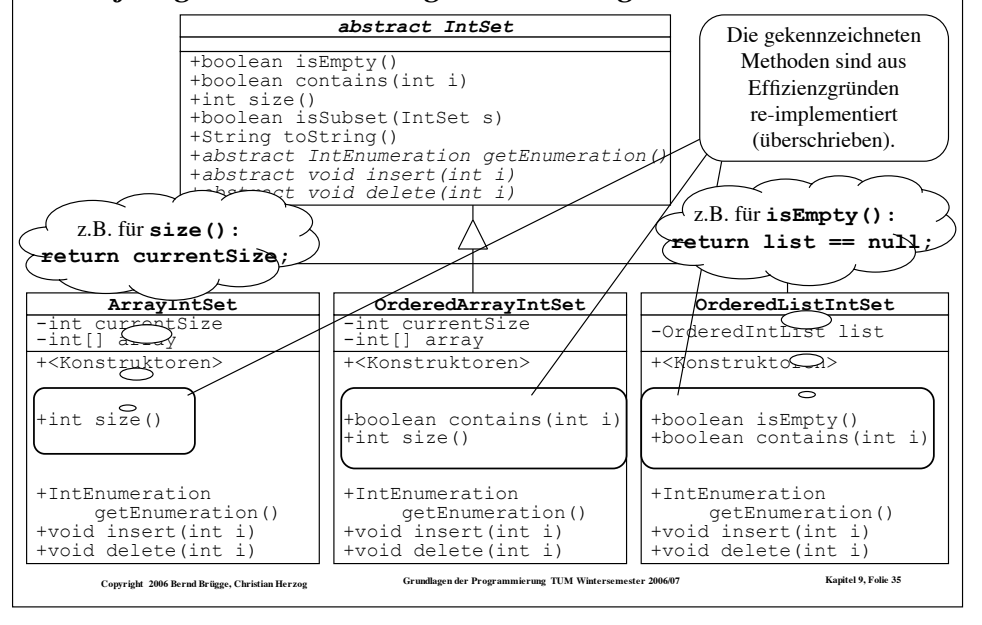

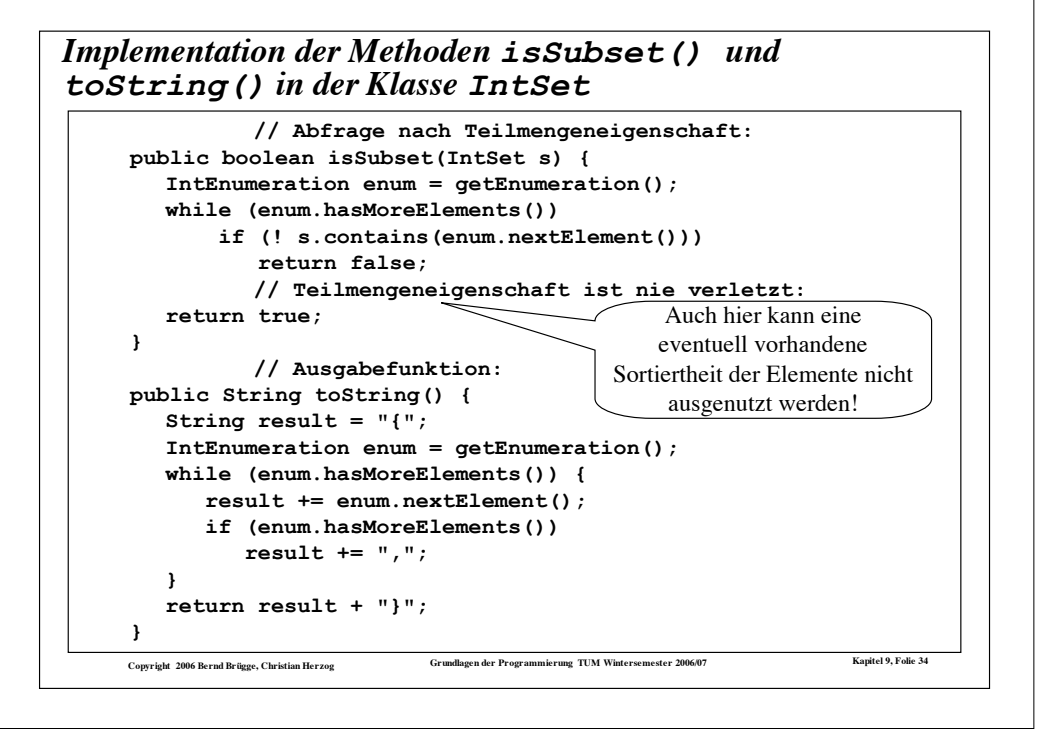

# *Die abstrakte Klasse OrderedIntSet*

- ! Wir wollen noch eine abstrakte Menge **OrderedIntSet** als Oberklasse der sortierten Mengendarstellungen einführen.
	- **OrderedIntSet** generalisiert also die Eigenschaft, dass die Elemente der Menge sortiert sind.
	- Iteratoren über Unterklassen von **OrderedIntSet** liefern die Elemente in aufsteigender Reihenfolge.
	- Bereits in **OrderedIntSet** kann damit die effizientere Fassung der Methode **contains()** implementiert werden.
	- Auch in **OrderedArrayIntSet** kann dann beispielsweise eine effizientere Fassung des Copy-Konstruktors, speziell für Parameter vom Typ **OrderedIntSet**, realisiert werden.
	- In **OrderedIntSet** kann bereits die effizientere Fassung der Methode **isSubset()**, speziell für Parameter vom Typ **OrderedIntSet**, realisiert werden.
- ! **Definition Überladen**: Wenn es in einer Klasse mehrere Konstruktoren oder Methoden mit demselben Bezeichner aber unterschiedlicher Signatur gibt, so sprechen wir von **Überladen**.

Copyright 2006 Bernd Brügge, Christian Herzog Grundlagen der Programmierung TUM Wintersemester 2006/07 Kapitel 9, Folie 36

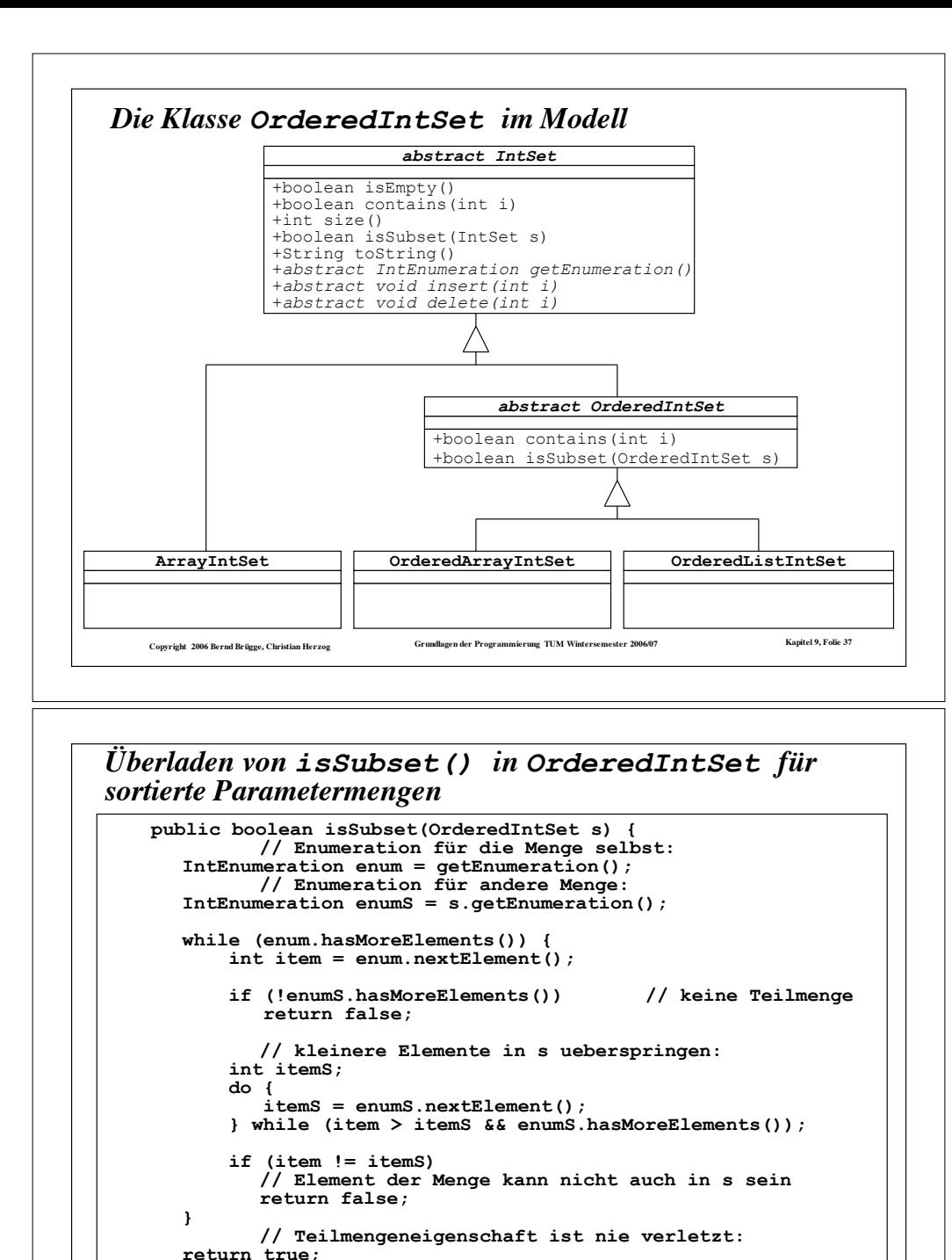

Copyright 2006 Bernd Brügge, Christian Herzog Grundlagen der Programmierung TUM Wintersemester 2006/07 Kapitel 9, Folie 35

 **}**

#### Copyright 2006 Bernd Brügge, Christian Herzog Grundlagen der Programmierung TUM Wintersemester 2006/07 Kapitel 9, Folie 38  **if (item > i) return false; } // i nicht gefunden: return false; } ... }**

**// Methoden, die bei Sortiertheit effizienter implementierbar sind:**

 **// Abfrage, ob Element enthalten ist:**

*Reimplementation von contains() in OrderedIntSet*

**abstract class OrderedIntSet extends IntSet {**

**IntEnumeration enum = getEnumeration(); while (enum.hasMoreElements()) { int item = enum.nextElement(); // Falls gefunden:**

 **// Ordnung wird ausgenutzt:**

 **public boolean contains(int i) {**

 **if (item == i) return true;**

## *Zusammenfassung: Implementieren, Überschreiben, Überladen*

#### ! **Implementieren**:

- Unterklassen **implementieren** abstrakte Methoden einer abstrakten Oberklasse. Die Signatur ist identisch.
- Unterklassen, in denen nicht alle abstrakten Methoden der Oberklasse implementiert sind, sind selbst abstrakt.

#### ! **Überschreiben**:

- Unterklassen **überschreiben** (oder **reimplementieren**) bereits implementierte Methoden der Oberklasse, wenn in der Unterklasse eine speziellere Behandlung nötig oder eine effizientere Realisierung möglich ist. Die Signatur ist identisch.
- Man bezeichnet dies auch als **Polymorphie** ("Vielgestaltigkeit" der Methode").

#### ! **Überladen**:

– Methoden oder Konstruktoren werden **überladen**, wenn für eine **spezielle Signatur** eine speziellere Behandlung nötig oder eine effizientere Realisierung möglich ist.

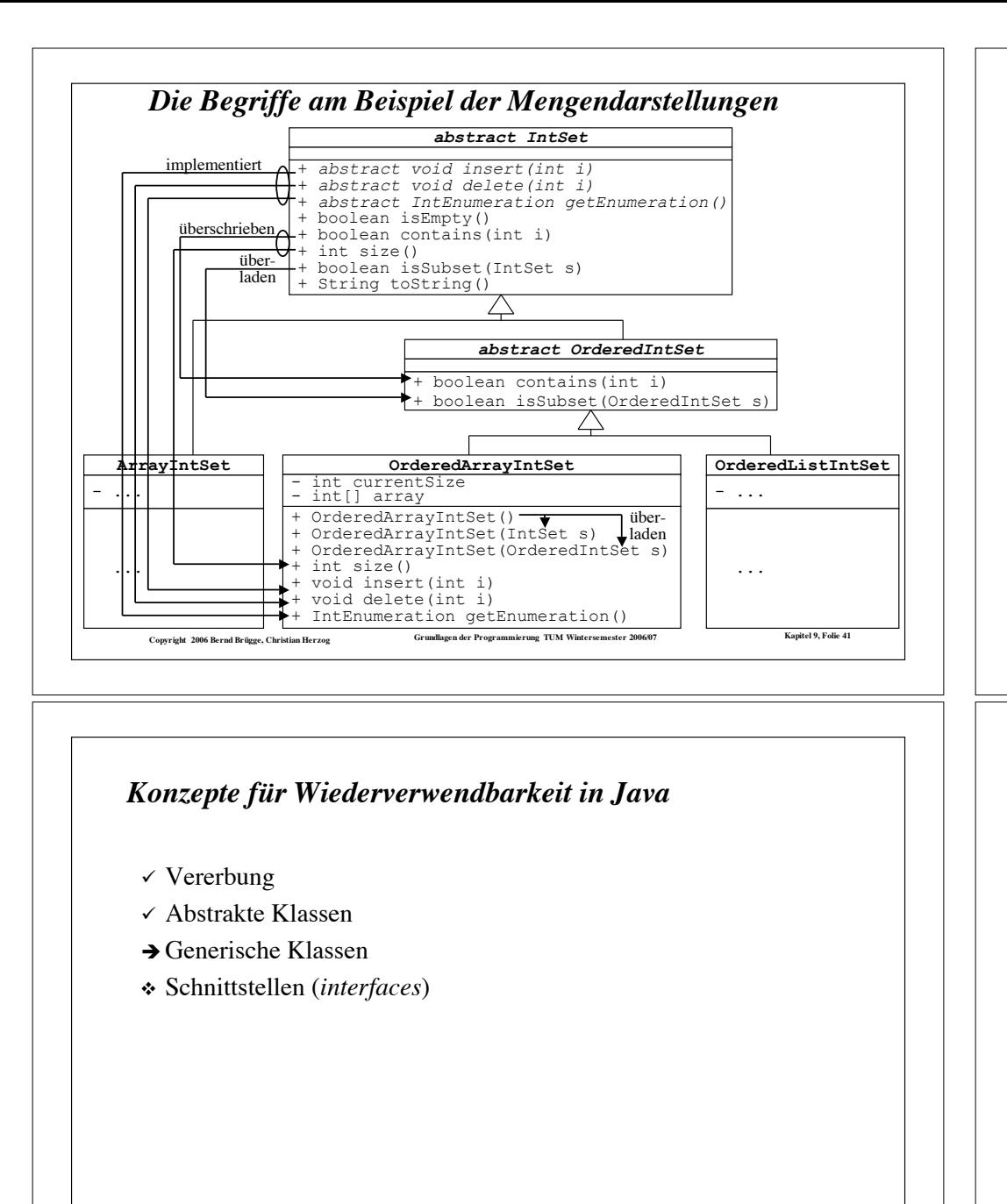

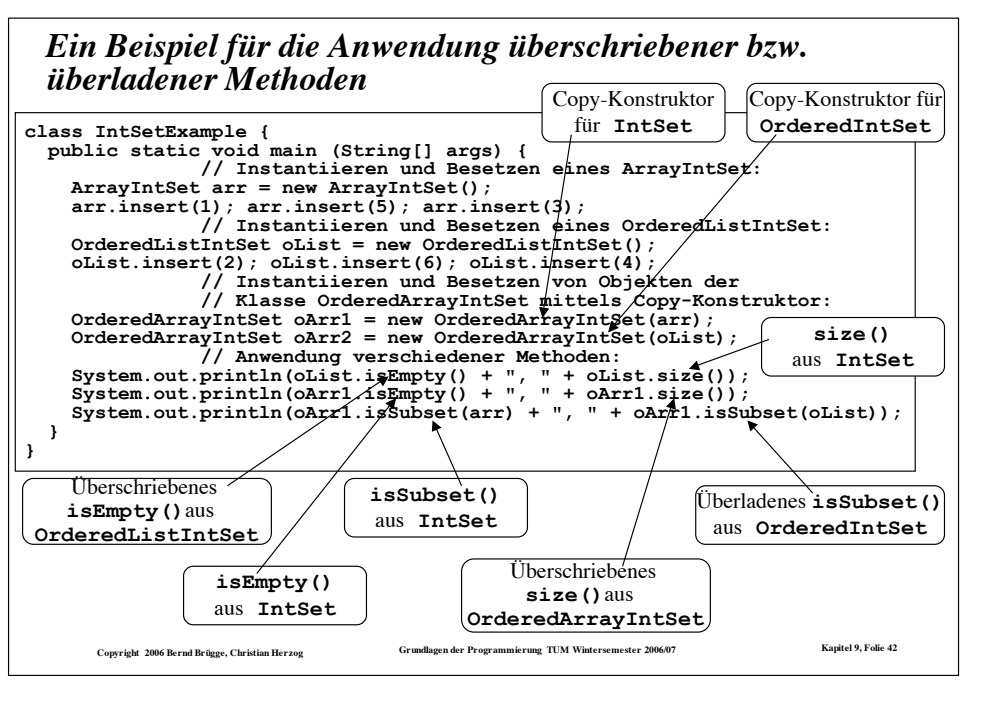

#### *Generische Klassen*

- ! Wir haben die Klassen zur Darstellung von Mengen und Listen in den letzten Vorlesungen eingeführt, um grundsätzliche Konzepte zu erklären.
	- Aus diesem Grund hatten wir uns auf Mengen und Listen beschränkt, deren Knoten nur applikationspezifische Daten vom Typ **int** speichern konnten.
	- Was uns jetzt interessiert, ist die Frage, ob wir diese Strukturen auch für andere Klassen aus der Applikationsdomäne (Personen, Autoteile, Flugzeugreservierungen, …) nehmen können.
- ! Wir wollen deshalb jetzt Mengen- und Listen-Klassen entwickeln, die eine generelle Knotenklasse benutzen, in der wir beliebige Daten speichern und verarbeiten können.
- ! Als Beispiel führen wir die Klasse **ArrayIntSet**, die nur Mengen von **int**-Elementen darstellen kann, in eine Klasse **ArraySet** über, die Mengen beliebiger Elemente darstellen kann.
	- $-Zur$  Vereinfachung gehen wir dabei von der "ursprünglichen" Klasse **ArrayIntSet** aus Kapitel 7 aus, die noch nicht in eine Hierarchie eingebettet ist.

Copyright 2006 Bernd Brügge, Christian Herzog Strundlagen der Programmierung TUM Wintersemester 2006/07 Kapitel 9, Folie 43

Copyright 2006 Bernd Brügge, Christian Herzog Grundlagen der Programmierung TUM Wintersemester 2006/07 Kapitel 9, Folie 44

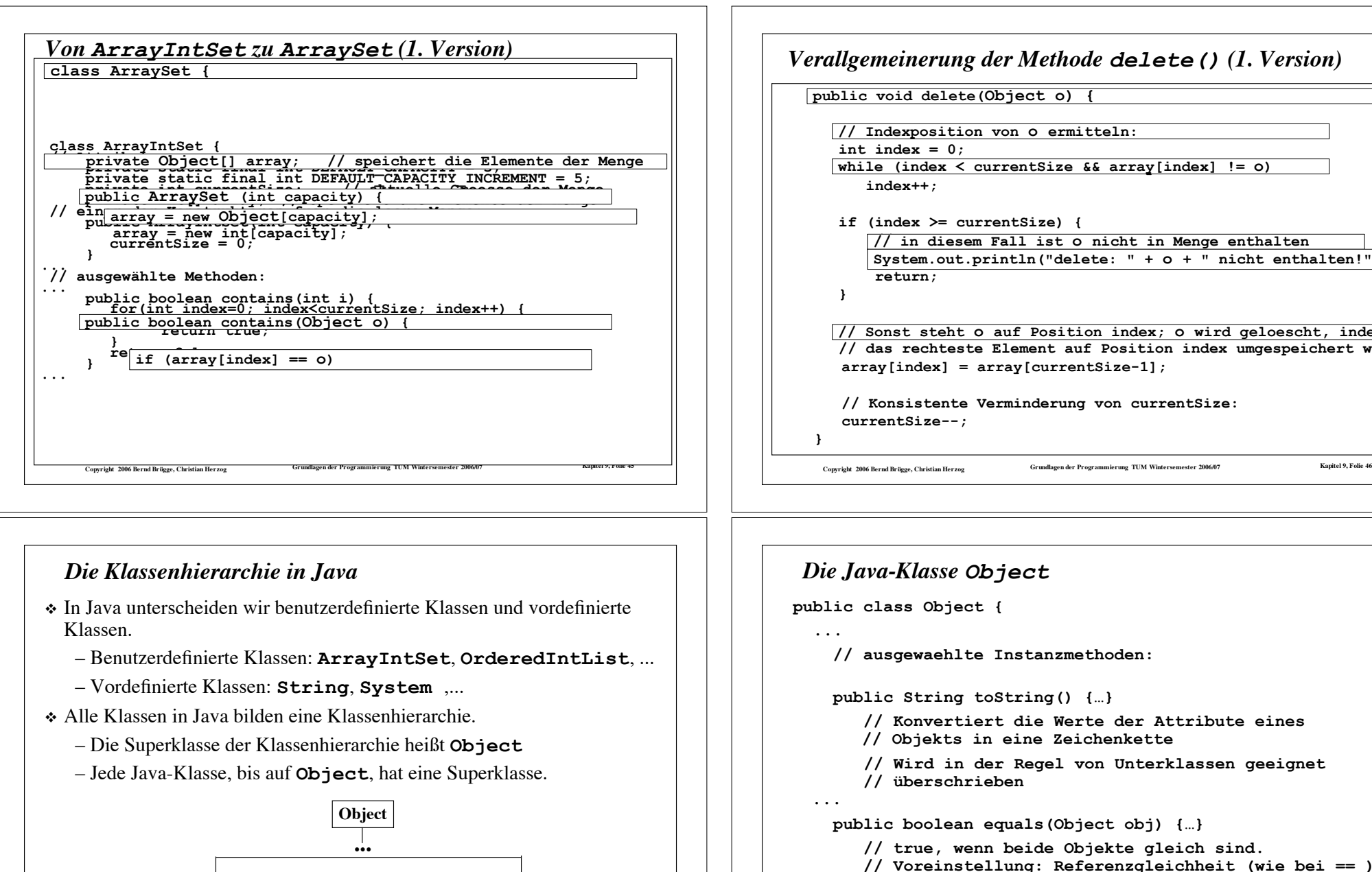

Copyright 2006 Bernd Brügge, Christian Herzog Grundlagen der Programmierung TUM Wintersemester 2006/07 Kapitel 9, Folie 47

**ArrayIntSet ... OrderedIntList String System ... ...**

# **public void delete(int i) { public void delete(Object o) { // Indexposition von i ermitteln: // Indexposition von o ermitteln: while (index < currentSize && array[index] != o) if (index >= currentSize) {**  $\frac{1}{2}$  in diesem Fall ist o nicht in Menge enthalten  **System.out.println("delete: " + o + " nicht enthalten!")**; **// Sonst steht i auf Position index; i wird geloescht, indem System.out.println("delete: " + o enthalten!");// Sonst steht o auf Position index; <sup>o</sup> wird geloescht, indem // das rechteste Element auf Position index umgespeichert wird array[index] = array[currentSize-1]; // Konsistente Verminderung von currentSize:** *Verallgemeinerung der Methode delete() (1. Version)*

Copyright 2006 Bernd Brügge, Christian Herzog Grundlagen der Programmierung TUM Wintersemester 2006/07 Kapitel 9, Folie 48 *Die Java-Klasse Object* **public class Object { // ausgewaehlte Instanzmethoden: public String toString() {…} // Konvertiert die Werte der Attribute eines // Objekts in eine Zeichenkette // Wird in der Regel von Unterklassen geeignet // überschrieben public boolean equals(Object obj) {…} // true, wenn beide Objekte gleich sind. // Voreinstellung: Referenzgleichheit (wie bei == ) // Wird in der Regel von Unterklassen geeignet // überschrieben ... } Vollständige Definition von Object => Java Referenz-Manual**

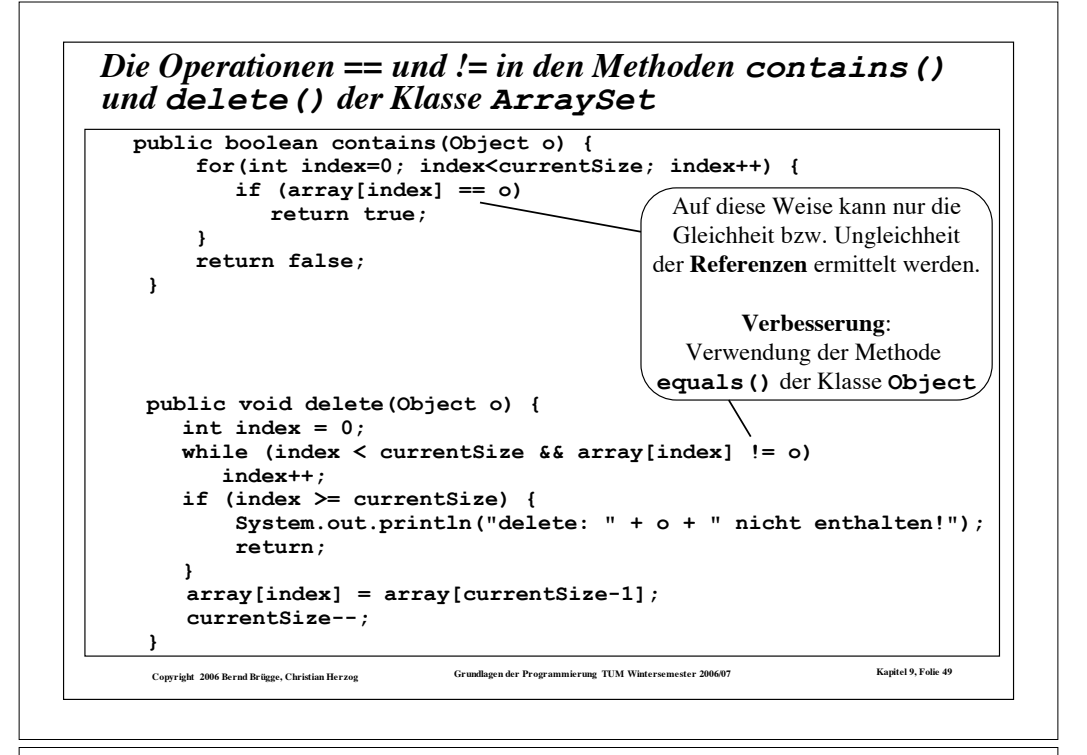

## *Das Problem mit den Grundtypen*

- ! Java unterscheidet zwischen **Grundtypen** und **Objekttypen.**
	- Objekttypen sind z.B. **String** und alle benutzerdefinierten Klassen wir **ArrayIntSet**.
		- " Objekttypen sind Unterklassen von **Object** (eventuell über mehrere Stufen).
	- Die 8 Grundtypen in Java sind **char**, **boolean** und die 6 Typen zur Darstellung von Zahlen:
		- " **byte**, **short**, **int** und **long** stellen ganze Zahlen mit Vorzeichen mit 8, 16, 32 bzw. 64 Bit dar.
		- " **float** und **double** sind Gleitkommazahlen mit 32 bzw. 64 Bit.
- ! **Problem**: Grundtypen stellen **keine Unterklassen** von **Object** dar.
	- Unsere generische Klasse **ArraySet** kann damit keine Elemente vom Typ **int** aufnehmen.

Copyright 2006 Bernd Brügge, Christian Herzog Grundlagen der Programmierung TUM Wintersemester 2006/07 Kapitel 9, Folie 51

! **Lösung**: Grundtypen werden in Objekttypen (sog. **Hüll-Klassen**) eingebettet.

```
Verbesserte Version der Methoden contains() und
delete() der Klasse ArraySet
```
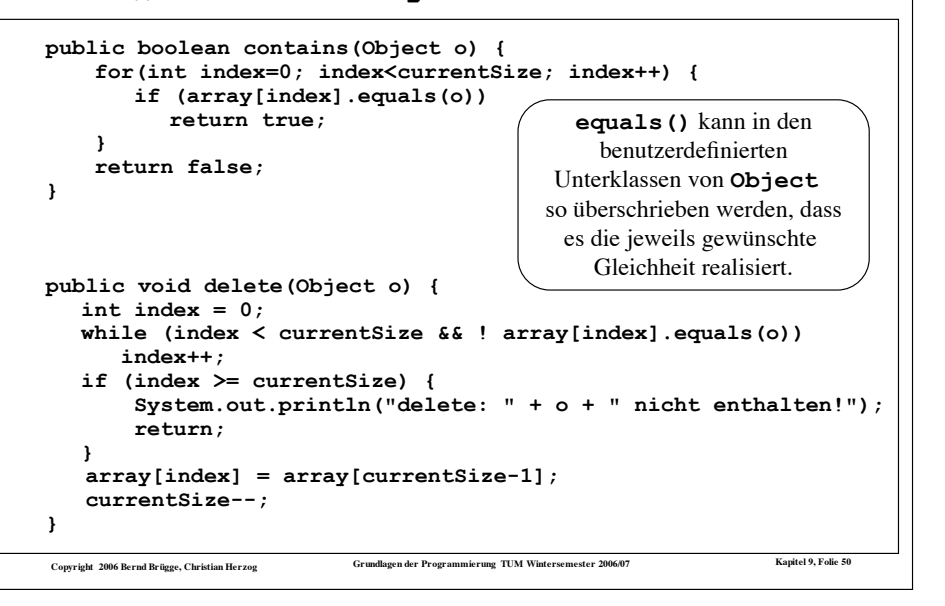

#### Copyright 2006 Bernd Brügge, Christian Herzog Grundlagen der Programmierung TUM Wintersemester 2006/07 Kapitel 9, Folie 52 *Eine Hüll-Klasse für int* ! Um mit der generischen Klasse **ArraySet** auch Mengen ganzer Zahlen darstellen zu können, bilden wir um **int** herum eine Hüllklasse **MyInteger**: **class MyInteger { // Attribute (Datenstruktur): private int value; // Konstruktor huellt int ein: public MyInteger(int value) { this.value = value; } // sonstige Methoden: // liefert den int-Wert aus: public int getValue() { return value; } // Ausgabefunktion; // ueberschreibt entsprechende // Methode von Object: public String toString() { return "" + value; } // vergleicht, ob zwei MyIntegers // denselben Wert haben; // ueberschreibt entsprechende // Methode aus Object: public boolean equals(Object o) { if (o == null) return false; if (getClass() != o.getClass()) return false; // Typkonvertierung von Object auf // MyInteger, damit Zugriff auf // nicht vererbte Attribute // moeglich werden: MyInteger i = (MyInteger) o; return value == i.getValue(); } } // class MyInteger getClass()** ist eine in **Object** definierte Methode

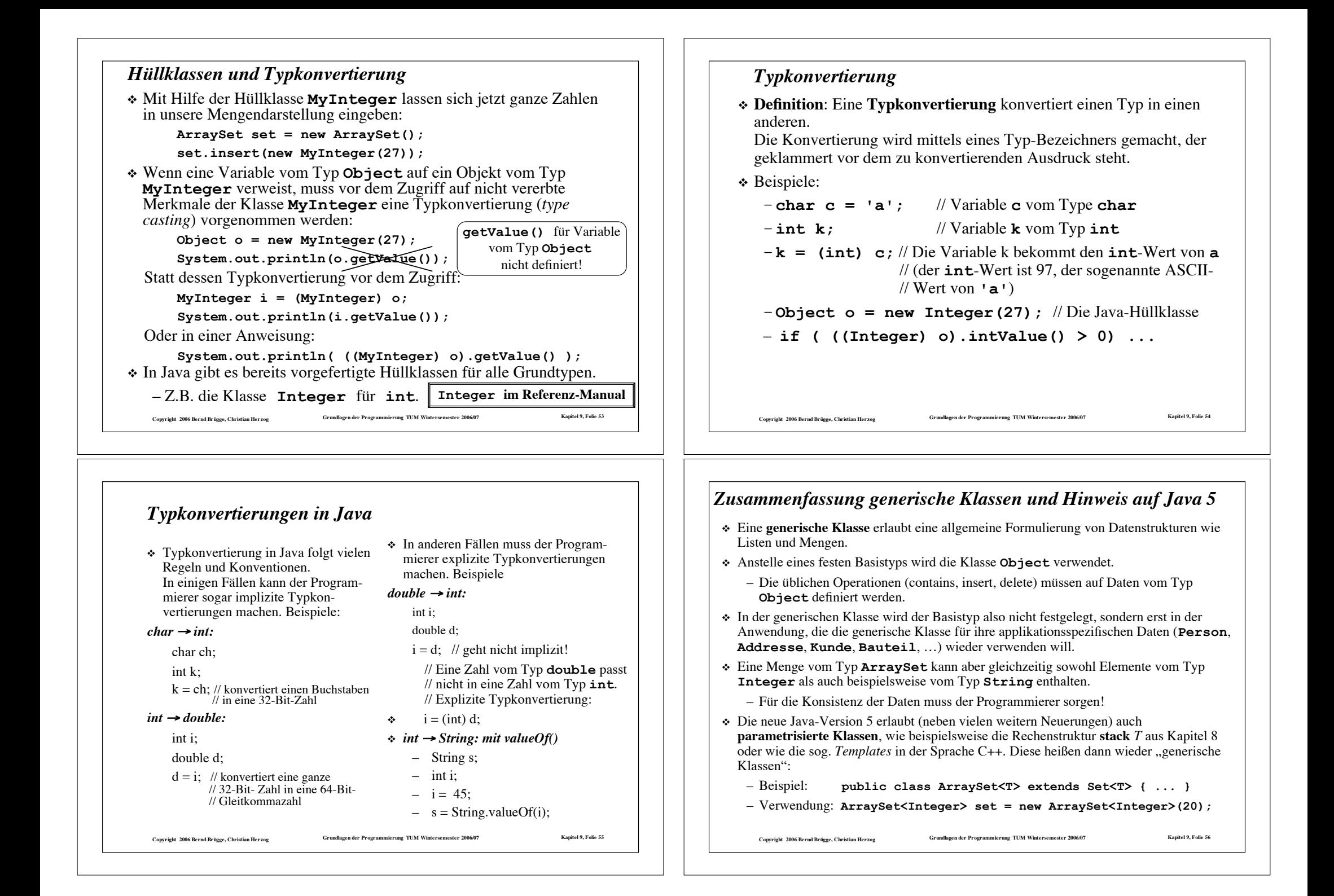

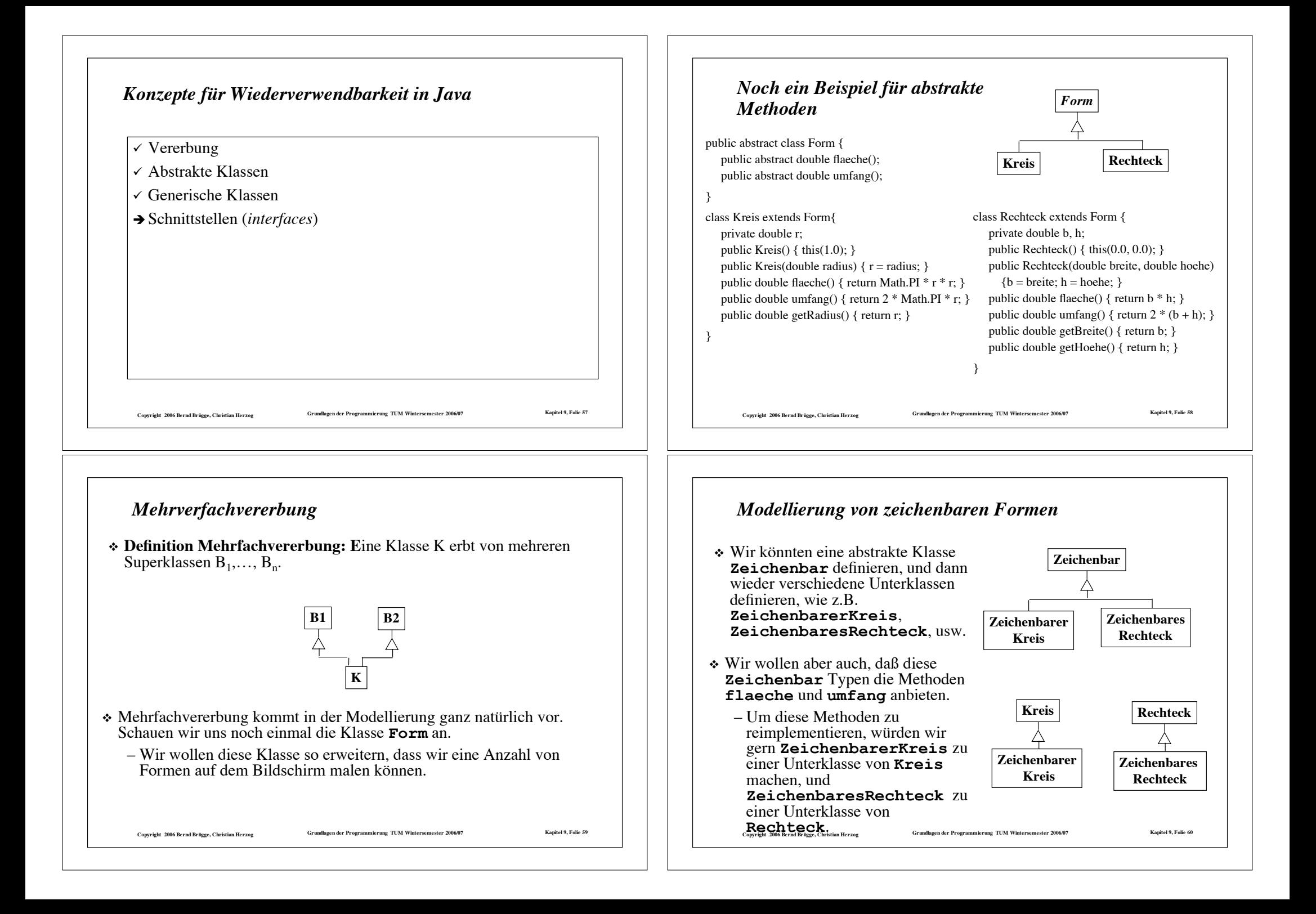

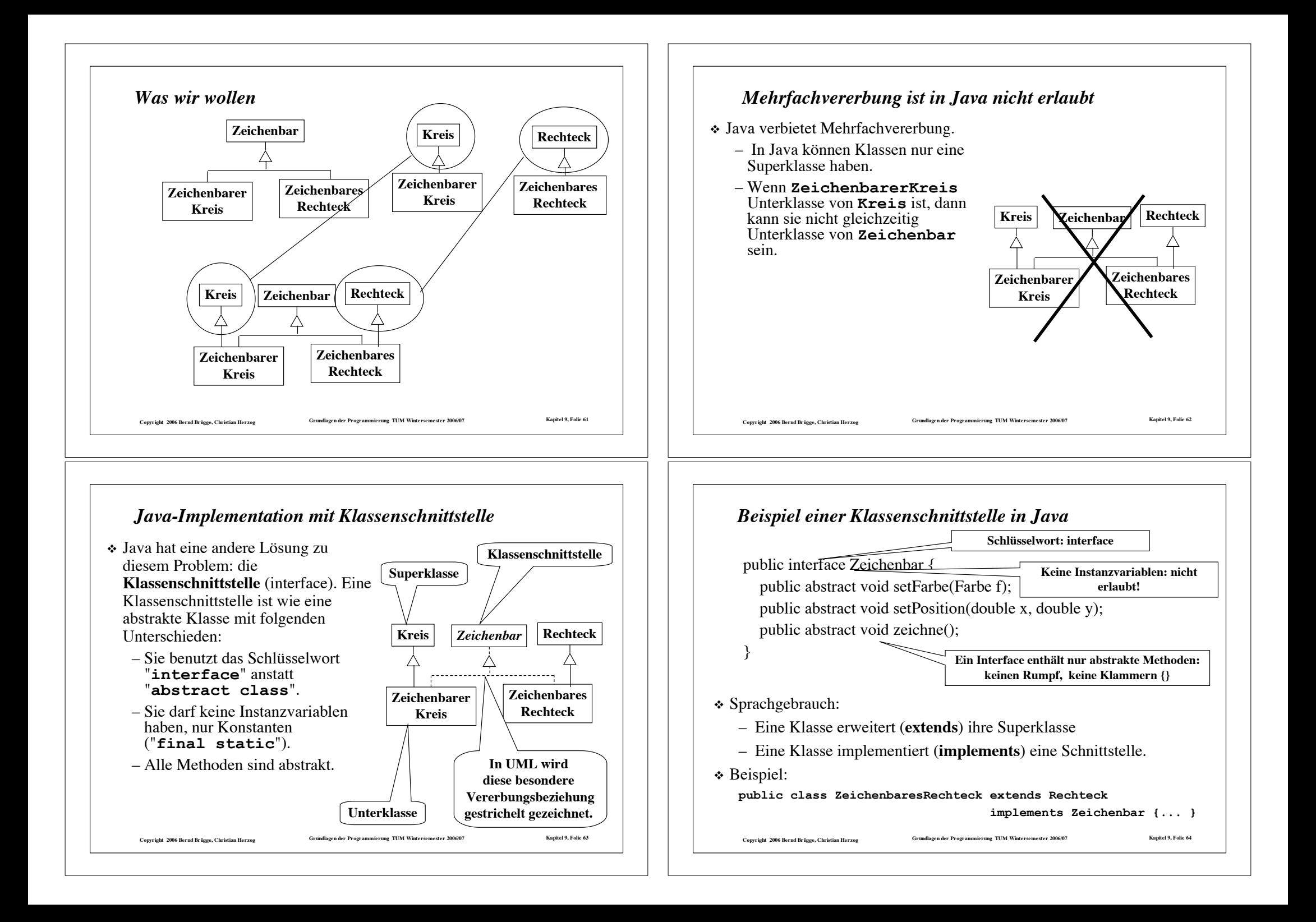

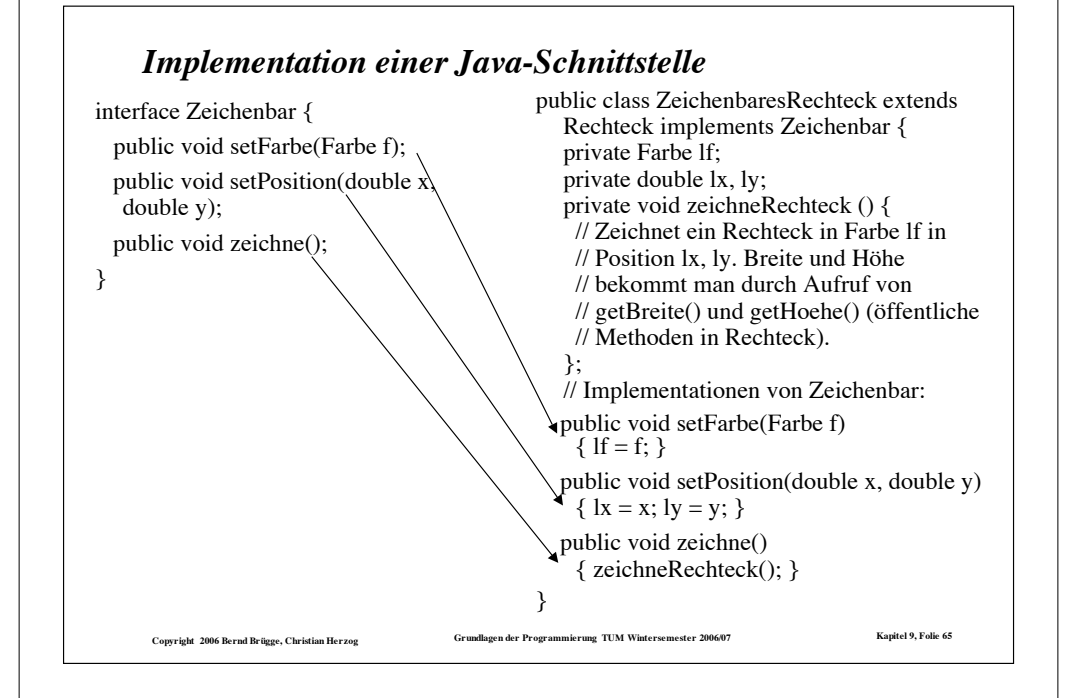

## *Eine Basistyp für generische Mengen auf sortierten Reihungen*

! Auf den Elementen einer sortierten Reihung muss eine Ordnung definiert sein.

- Deshalb scheidet **Object** als Basistyp für eine generische Klasse aus.
- Wir definieren deshalb einen abstrakten Basistyp **Comparable**, dessen Schnittstelle eine Vergleichsoperation enthält.
- Um für abgeleitete Klassen zusätzliche Vererbungen zuzulassen, definieren wir **Comparable** als Schnittstelle:

#### **interface Comparable {**

**}**

- **// die Vergleichsoperation compareTo liefert**
- **// -1, falls this kleiner als c ist**
- **// 0, falls this gleich c ist**
- **// 1, falls this groesser als c ist**
- **public abstract int compareTo(Comparable c);**

! **Comparable** kann nun als Basistyp für die generische Mengendarstellung auf sortierten Reihungen verwendet werden:

Convrieht 2006 Bernd Brüsse, Christian Herzog Communisty Communisty Communisty Convention of The Convention of The Conservation of the Conservation of the Conservation of the Conservation of the Conservation of the Conserv

Copyright 2006 Bernd Brügge, Christian Herzog Grundlagen der Programmierung TUM Wintersemester 2006/07 Kapitel 9, Folie 66 *Wie benutzt man Klassenschnittstellen in Java?* ! Im Gegensatz zur Vererbung von Klassen, bei denen in Java nur die Einfachvererbung zulässig ist, können auch mehrere (Klassen-)Schnittstellen mittels der **implements**-Klausel aufgeführt und implementiert werden. \* Eine Klasse, die eine Schnittstelle realisiert, muss alle in der Schnittstelle genannten Methoden implementieren. ! Eine Schnittstelle ist in Java ein Referenztyp (reference type), d.h. man kann Variablen oder Parameter mit einer Schnittstelle als Typ deklarieren. – Dies wird oft bei der Programmierung generischer Klassen gemacht. Copyright 2006 Bernd Brügge, Christian Herzog Grundlagen der Programmierung TUM Wintersemester 2006/07 Kapitel 9, Folie 69 *Eine generische Klasse OrderedArraySet für sortierte Mengen*  **private int currentSize; // aktuelle Groesse der Menge private Comparable[] array; // speichert die Elemente public boolean contains (Comparable c) { int index=0; // Ueberspringe kleinere Elemente: while (index < currentSize && array[index].compareTo(c) == -1) index++; // Falls dabei Reihungsende oder groesseres Element erreicht: if (index >= currentSize || array[index].compareTo(c) == 1) return false; // Ansonsten Element gefunden: return true; }** ! Die Attribute der Klasse **OrderedArraySet**: ! Die Methode **contains()** der Klasse **OrderedArraySet**:

## *Die Methode delete() der Klasse OrderedArraySet*

**public void delete(Comparable c) { // Indexposition von c ermitteln: int index = 0; while (index < currentSize && array[index].compareTo(c) == -1) index++;** if (index  $>=$  currentSize  $||$  array[index].compareTo(c) == 1) {  **// in diesem Fall ist c nicht in Menge enthalten System.out.println("delete: " + c + " nicht enthalten!"); return; } // Sonst steht c auf Position index; c wird geloescht, // indem die Elemente rechts von Position index nach // links umgespeichert werden for (int k=index+1; k<currentSize; k++)**  $array[k-1] = array[k];$  **// Konsistente Verminderung von currentSize: currentSize--; }**

Converiebt 2006 Bernd Refisee. Christian Herzoe Grundlagen der Programmierung TUM Wintersemester 2006/07 Kapitel 9, Folk 69

#### *Zusammenfassung: Wiederverwendung durch Vererbung*

- ! Klassenvererbung durch Implementations- und Schnittstellenvererbung.
- ! **Implementationsvererbung**: Der Programmierer schreibt Java-Methoden und erlaubt, dass einige von ihnen überschrieben werden.
- ! **Schnittstellenvererbung**:
	- Ein Klassenschnittstelle (Java-Interface) ist wie eine abstrakte Klasse, kann aber keine Attribute (Instanzvariablen) haben.
	- In einer Schnittstellendefinition sind alle Methoden abstrakt, d.h. keine Methode hat einen Methodenrumpf.
	- Der Ersteller einer Schnittstelle spezifiziert, welche Methoden von den Klassen realisiert werden müssen, die diese Schnittstelle implementieren.

Convriet 2006 Bernd Brüsse, Christian Herzog Grundlagen der Programmierung TUM Wintersemester 2006/07 Kapitel 9, Folie 71

– Die Methodenrümpfe werden in den Klassen definiert, die die Methoden bzw. die Schnittstelle implementieren.

*Erweiterung von MyInteger um die Methode compareTo()*

- ! Damit unsere Klasse **MyInteger** für Elemente einer generischen Liste vom Typ **OrderedList** verwendet werden kann, muss sie die Schnittstelle **Comparable** implementieren, d.h.
	- der Klassenkopf muss ergänzt werden um **implements Comparable**
	- Die Vergleichsoperation **compareTo()** muss implementiert werden:

**Copyright 2006 Bernd Brügge, Christian Herzog Grundlagen der Programmierung TUM Wintersemester 2006/07 Kapitel 9, Folie 70 class MyInteger implements Comparable { ... // Konstruktor und Methoden wie bisher ... public int compareTo(Comparable c) { // Zunaechst Typkonvertierung von c auf MyInteger: MyInteger i = (MyInteger) c; if (value < i.value) return -1; if (value == i.value) return 0; return 1; } }**

#### *Hinweis*

! Auf der Homepage der Vorlesung steht unter

–**HierachieGenerisch.tar.gz** bzw.

–**HierachieGenerisch.zip**

 die komplette Hierarchie von Mengendarstellungen als generische Klassen zur Verfügung.